# **MAP 2112 – Introdução à Lógica de Programação e Modelagem Computacional 1º Semestre - 2023**

## **Prof. Dr. Luis Carlos de Castro Santos**

lsantos@ime.usp.br

# Chapter 7 Strings

a

#### $7.1$ ("Um tipo composto")

Dos tipos de dados vistos até o momento: int, float e string; as strings são compostas de caracteres, por isso são chamadas de tipo de dados compostos.

Existem ocasiões em que são tratadas como objetos únicos e outros, quando desejamos acessar as partes menores (no caso, os caracteres).

```
fruit = "banana"fruit = "banana"letter = fruit[0]letter = fruit[1]print (letter)
        print (letter)
                                                    In [3]: runfile('C:/Users/win/Dropbox/USP/2023/
In [2]: runfile('C:/Users/win/Dropbox/USP/2023/
                                                    remote/MAP2112 2023/scripts/aula6 str1.py',
remote/MAP2112 2023/scripts/aula6 str1.py',
                                                    wdir='C:/Users/win/Dropbox/USP/2023/remote/
wdir='C:/Users/win/Dropbox/USP/2023/remote/
                                                    MAP2112 2023/scripts')
MAP2112 2023/scripts')
                                                    ь
```
A indexação no Python começa com a posição 0

"[x]" indica que se deseja extrair o conteúdo da posição "x" da string

### ("comprimento")

O comando len retorna o comprimento do string:

```
In [4]: len(fruit)
Out[4]: 6
```

```
fruit = "banana"
length = len(fruit)last = fruit[length]
```

```
In [10]: runfile('C:/Users/win/Dropbox/USP/2023/
remote/MAP2112 2023/scripts/aula6 str1.py',
wdir='C:/Users/win/Dropbox/USP/2023/remote/
MAP2112 2023/scripts')
Traceback (most recent call last):
```
File C:\Program Files\Spyder\pkgs\spyder\_kernels\py3compat.py:356 in compat exec exec(code, globals, locals)

Como a indexação começa com zero a última posição tem índice de comprimento -1

```
File c:
```

```
\users\win\dropbox\usp\2023\remote\map2112 2023\scri
pts\aula6 str1.py:9
   last = fruit[length]
```
IndexError: string index out of range

```
fruit = "banana"
length = len(fruit)last = fruit[length-1]print(last)
```

```
In [12]: runfile('C:/Users/win/Dropbox/USP/2023/
remote/MAP2112 2023/scripts/aula6 str1.py',
wdir='C:/Users/win/Dropbox/USP/2023/remote/
MAP2112 2023/scripts')
a
```
O processo de percorrer a string ("traversal" ou varredura) é um padrão recorrente em objetos compostos:

```
fruit = "bannan"index = <math>\theta</math>while (index < len(fruit)):
    letter = fruit[index]print (letter)
    index = index + 1
```

```
In [13]: runfile('C:/Users/win/Dropbox/USP/2023/
remote/MAP2112 2023/scripts/aula6 str2.py',
wdir='C:/Users/win/Dropbox/USP/2023/remote/
MAP2112 2023/scripts')
b
a
n
a
n
a
```
A indexação começa com zero e a última posição tem índice de comprimento -1 pois o sinal "<" é usado no laço do while impedindo a varredura além do final da string

Existe um comando no python que implementa de forma mais fácil e compacta a varredura:

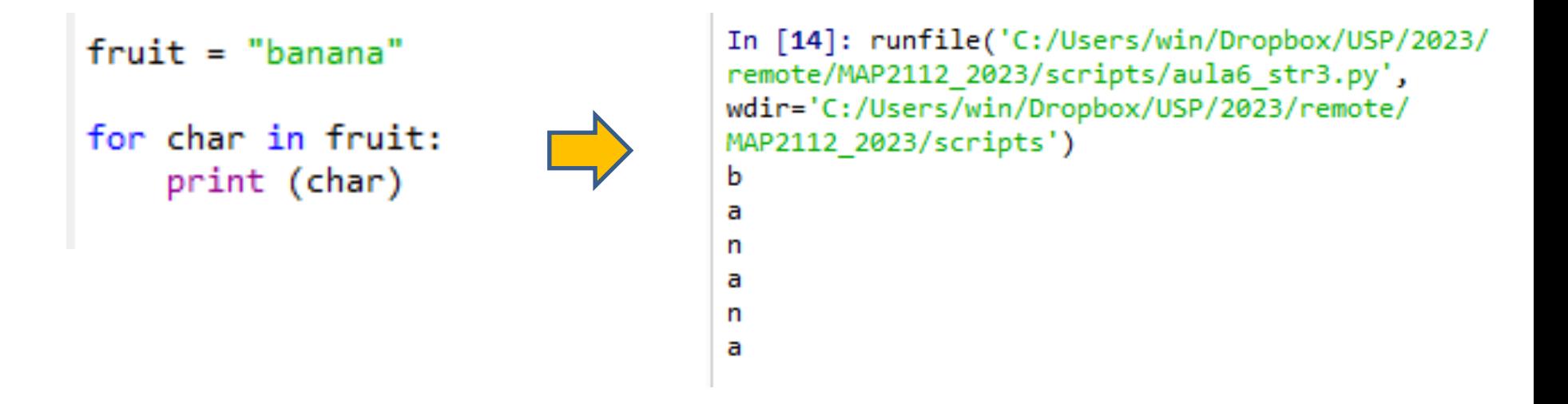

Sendo "fruit" uma string (variável composta) a variável arbitrária "char" assume o valor de cada posição que compõe a string, que no caso são os caracteres.

Mais adiante veremos outros objetos armazenadores de dados e usos mais amplos do comando for.

("fatias de strings")  $7.4$ 

```
s = "Peter, Paul, and Mary"
print (s[0:5])print (s[7:11])print (s[17:21])
```

```
In [17]: runfile('C:/Users/win/Dropbox/USP/2023/
remote/MAP2112 2023/scripts/aula6 str4.py',
wdir='C:/Users/win/Dropbox/USP/2023/remote/
MAP2112 2023/scripts')
Peter
Paul
Mary
```
Usando a indexação e o operador "[ ]" pode-se extrair o conteúdo do string. Os dois pontos ":" estabelecem a variação da fatia.

```
fruit = "banana"
print(fruit[:3])print(fruit[3:])
```
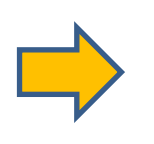

```
In [19]: runfile('C:/Users/win/Dropbox/USP/2023/
remote/MAP2112 2023/scripts/aula6 str4.py',
wdir='C:/Users/win/Dropbox/USP/2023/remote/
MAP2112 2023/scripts')
ban
ana
```
A omissão da posição inicial ou final permite a varredura respectivamente a partir da posição inicial ou até a final.

String comparison ("comparação de strings")  $7.5$ 

Os operadores de comparação funcionam com strings

```
p = "alpha"In [21]: runfile('C:/Users/win/Dropbox/USP/2023/
                                                       remote/MAP2112 2023/scripts/aula6 str5.py',
                                                       wdir='C:/Users/win/Dropbox/USP/2023/remote/
  if (p == "alpha"):
                                                       MAP2112 2023/scripts')
       print("strings iguais")
                                                       strings iguais
   else:
       print("strings diferentes")
p = "beta"if (p < "alpha"):
```

```
print("A palavra ,"+p+", vem antes alpha")
else:
    print("A palavra, "+p+", vem depois alpha")
```
In [24]: runfile('C:/Users/win/Dropbox/USP/2023/ remote/MAP2112 2023/scripts/aula6 str6.py', wdir='C:/Users/win/Dropbox/USP/2023/remote/ MAP2112 2023/scripts') A palavra , beta, vem depois alpha

A comparação se dá pela ordem alfabética do 1º caractere

```
if (p < "alpha"):
    print("A palavra, "+p+", vem antes alpha")
else:
    print("A palavra ,"+p+", vem depois alpha")
```
 $p = "Beta"$ 

```
In [25]: runfile('C:/Users/win/Dropbox/USP/2023/
remote/MAP2112 2023/scripts/aula6 str6.py',
wdir='C:/Users/win/Dropbox/USP/2023/remote/
MAP2112 2023/scripts')
A palavra , Beta, vem antes alpha
```
O alfabeto das maiúsculas precede o das minúsculas

O operador "[ ]" é usado para extrair o conteúdo de uma certa posição.

```
greeting = "Hello, world!"
print (greeting[0])
```

```
In [26]: runfile('C:/Users/win/Dropbox/USP/2023/
remote/MAP2112 2023/scripts/aula6 str7.py',
wdir='C:/Users/win/Dropbox/USP/2023/remote/
MAP2112_2023/scripts')
н
```
Tentar modificar o conteúdo de uma posição por atribuição gera um erro.

```
greeting = "Hello, world!"
                                                   In [27]: runfile('C:/Users/win/Dropbox/USP/2023/
                                                   remote/MAP2112 2023/scripts/aula6 str7.py',
                                                   wdir='C:/Users/win/Dropbox/USP/2023/remote/
greeting[0] = "J"MAP2112 2023/scripts')
                                                   Traceback (most recent call last):
print (greeting[0])
                                                     File C:\Program
                                                   Files\Spyder\pkgs\spyder kernels\py3compat.py:356
                                                   in compat exec
                                                       exec(code, globals, locals)
                                                     File c:
                                                   \users\win\dropbox\usp\2023\remote\map2112_2023\sc
                                                   ripts\aula6 str7.py:4
                                                       greeting[0] = "J"O objeto string não aceita 
                                                   TypeError: 'str' object does not support item
  atribuição por posiçãoassignment
```
Para modificar o conteúdo de posições numa string é necessário usar variáveis intermediárias.

```
greeting = "Hello, world!"
newGreeting = "J" + greeting[1:]greeting = newGreeting
                                              Jello, world!
print (greeting)
```

```
In [28]: runfile('C:/Users/win/Dropbox/USP/2023/
remote/MAP2112 2023/scripts/aula6 str8.py',
wdir='C:/Users/win/Dropbox/USP/2023/remote/
MAP2112 2023/scripts')
```
Um objeto intermediário foi usado para concatenar o conteúdo novo, no caso a letra "J" com a fatia que seria mantida do objeto original.

Em seguida é feita uma re-atribuição da variável anterior substituindo o conteúdo original.

### ("Uma função de busca")

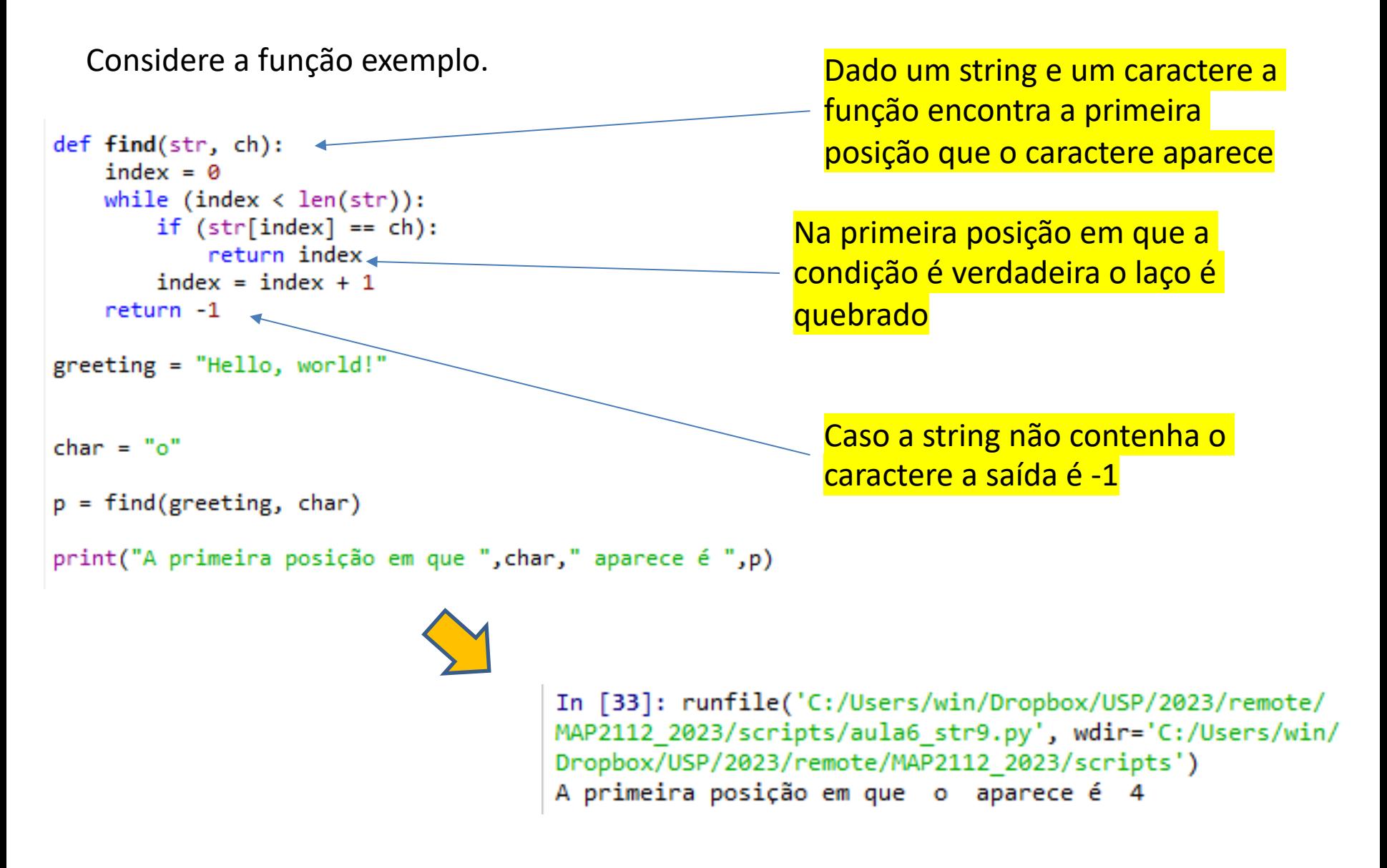

#### Looping and counting ("contagem com loops")  $7.8$

O seguinte trecho de código conta quantas vezes o caractere "a" aparece no string "fruit".

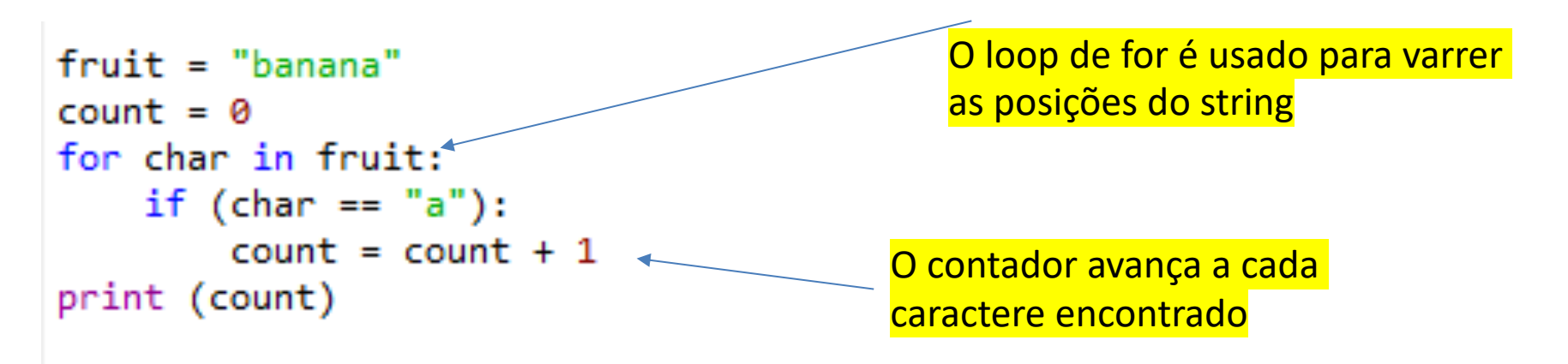

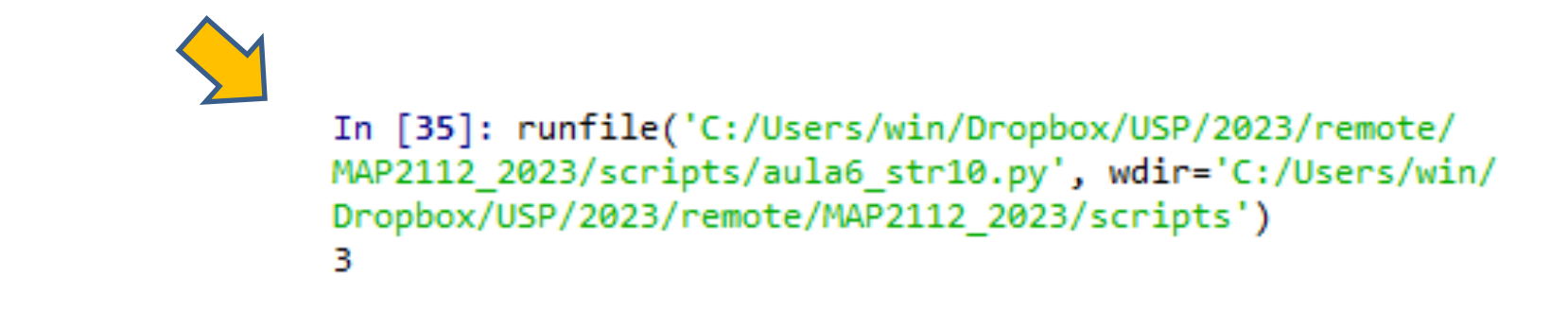

Como exercício construa uma função que dado um string e um caractere conte quantas vezes esse caractere aparece no string.

### As seções, 7.9 e 7.10 utilizam funções do Python 2 que foram removidas do Python 3.

No Python 3 utilizam-se os métodos, alguns deles estão listados na "folha-de-cola" (cheat sheet)

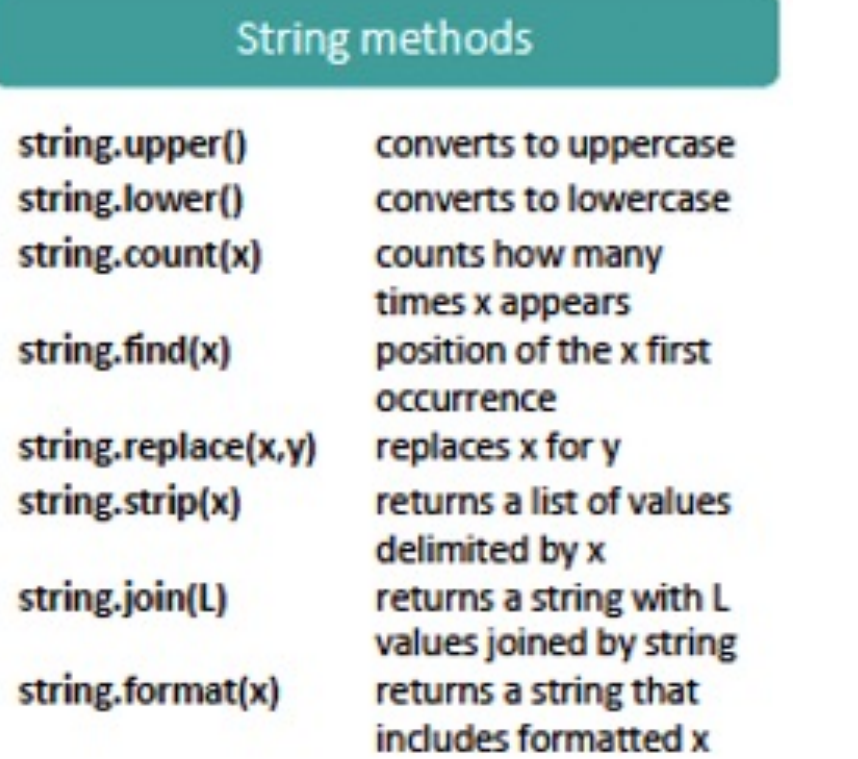

O uso é aplicado especificamente no objeto "string" veremos alguns exemplos em seguida

Uma lista mais completa de métodos para strings está disponível em : https://www.w3schools.com/python/python\_ref\_string.asp

```
In [84]: txt = "Hello my friends"
                                                    Todos caracteres são convertidos 
In [85]: x = txt.upper() =para maiúsculos
In [86]: x
Out[86]: 'HELLO MY FRIENDS'
In [87]: txt = "Hello my FRIENDS"
                                                    Todos caracteres são convertidos 
In [88]: x = txt.lower()para minúsculos
In [89]: xOut[89]: 'hello my friends'
```

```
In [90]: txt = "I love apples, apple are my favorite fruit"
In [91]: x = txt.count("apple")Todas as instâncias do string
In [92]: x
                                                    desejado são contadas no string
Out[92]: 2original
```
MAP2112 – aula 06

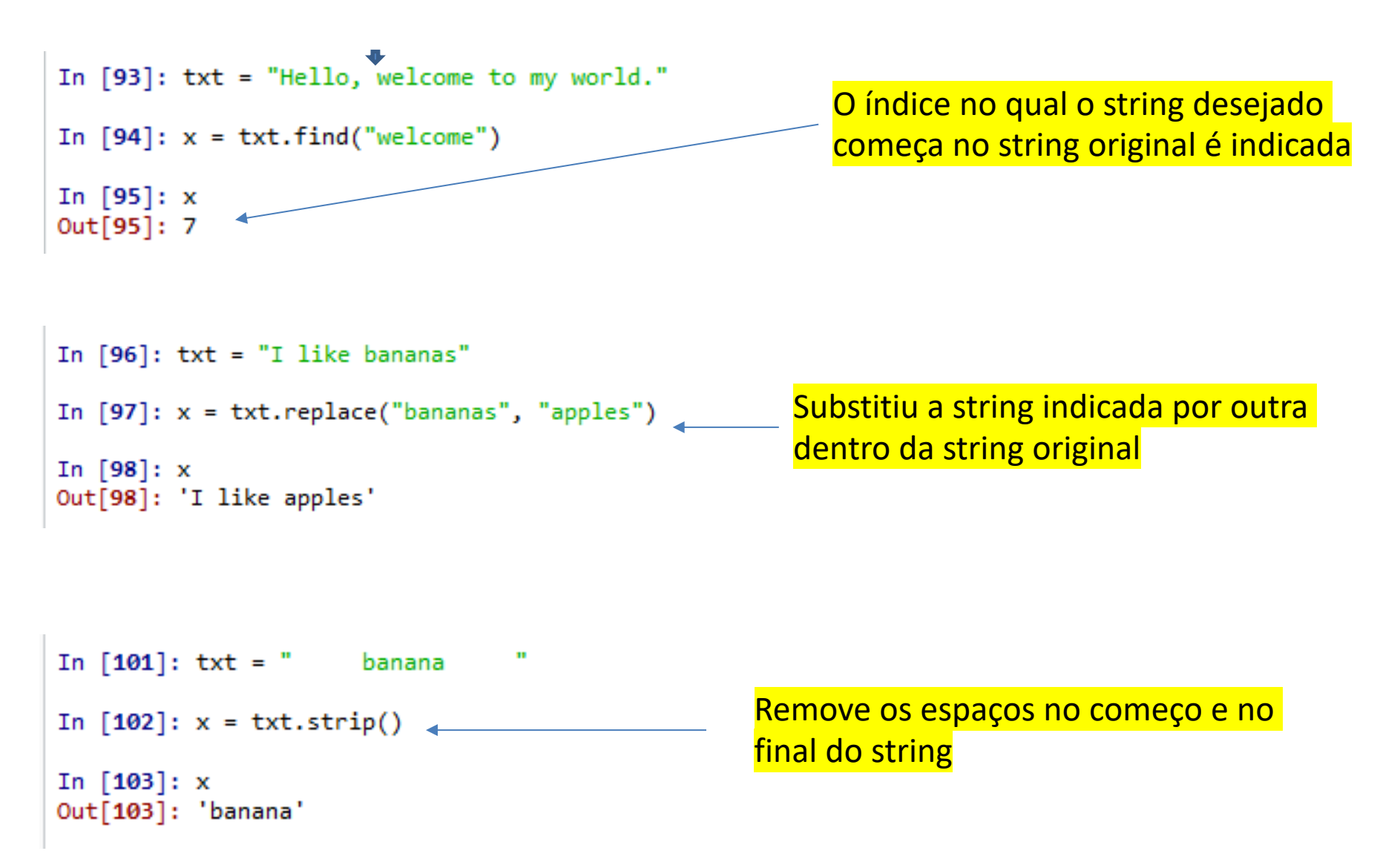

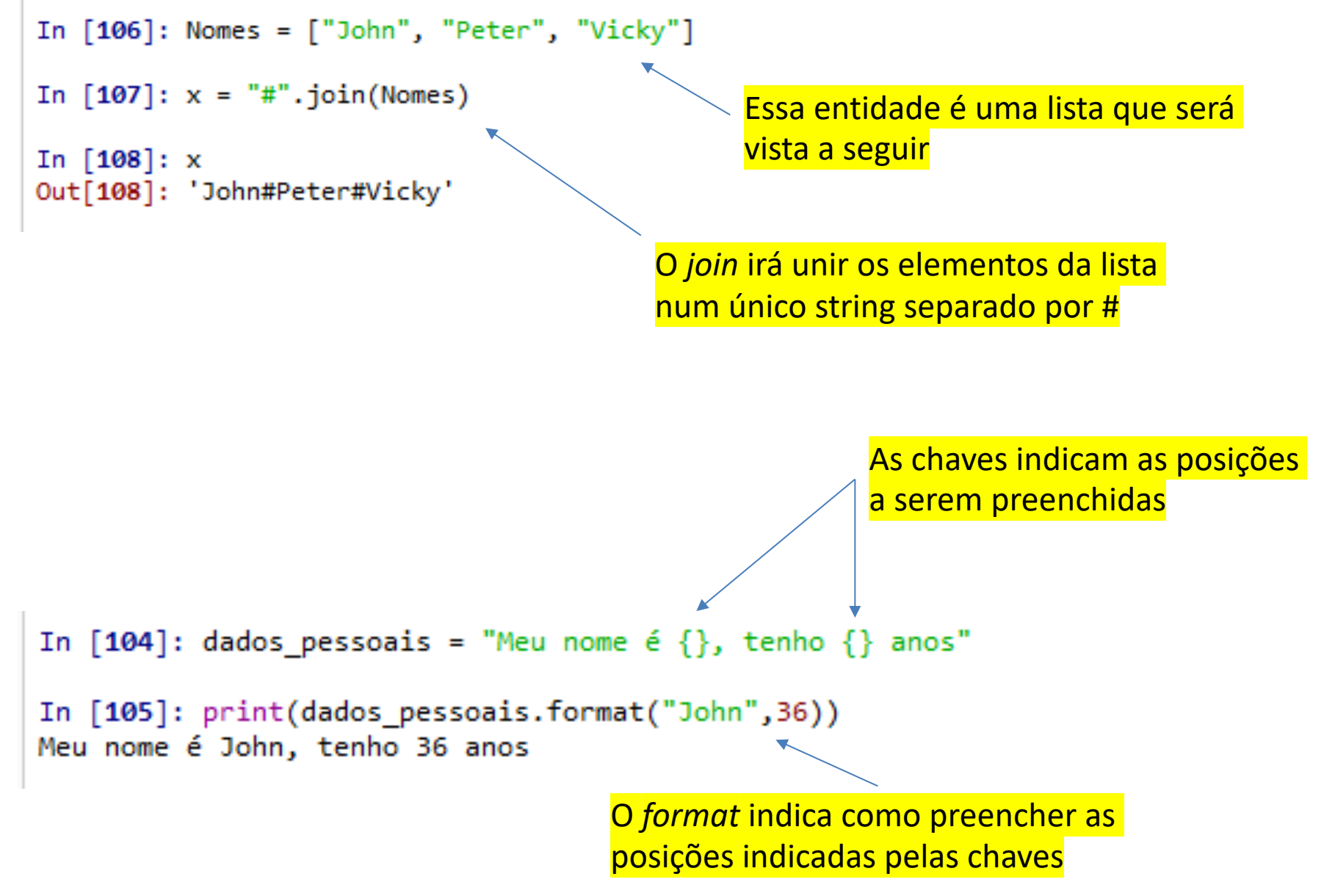

Uma lista é um conjunto de valores identificados por um índice. O valores da lista são chamados de **elementos** . Listas se assemelham a strings mas seu conteúdo pode conter todos os tipos de elementos (inclusive outras listas).

```
8.1 List values
```
Alguns exemplos de listas

```
lista 1 = \{10, 20, 30, 40\}colchete (bracket)
lista 2 = [ "spam", "bunge", "sparrow"]lista 3 = ['hello", 2.0, 5, [10, 20]]Listas que contém listas são chamadas listas 
                                               aninhadas (nested)print(lista 1)
print(lista 2)
                                   In [1]: runfile('C:/Users/win/Dropbox/USP/2023/remote/
print(lista_3)
                                   MAP2112 2023/scripts/untitled0.py', wdir='C:/Users/win/
                                   Dropbox/USP/2023/remote/MAP2112 2023/scripts')
                                   [10, 20, 30, 40]
```
Listas são definidas usando o

Listas que contém sequências numéricas, em especial de inteiros são muito comuns. O python oferece um comando que auxilia nessa criação.

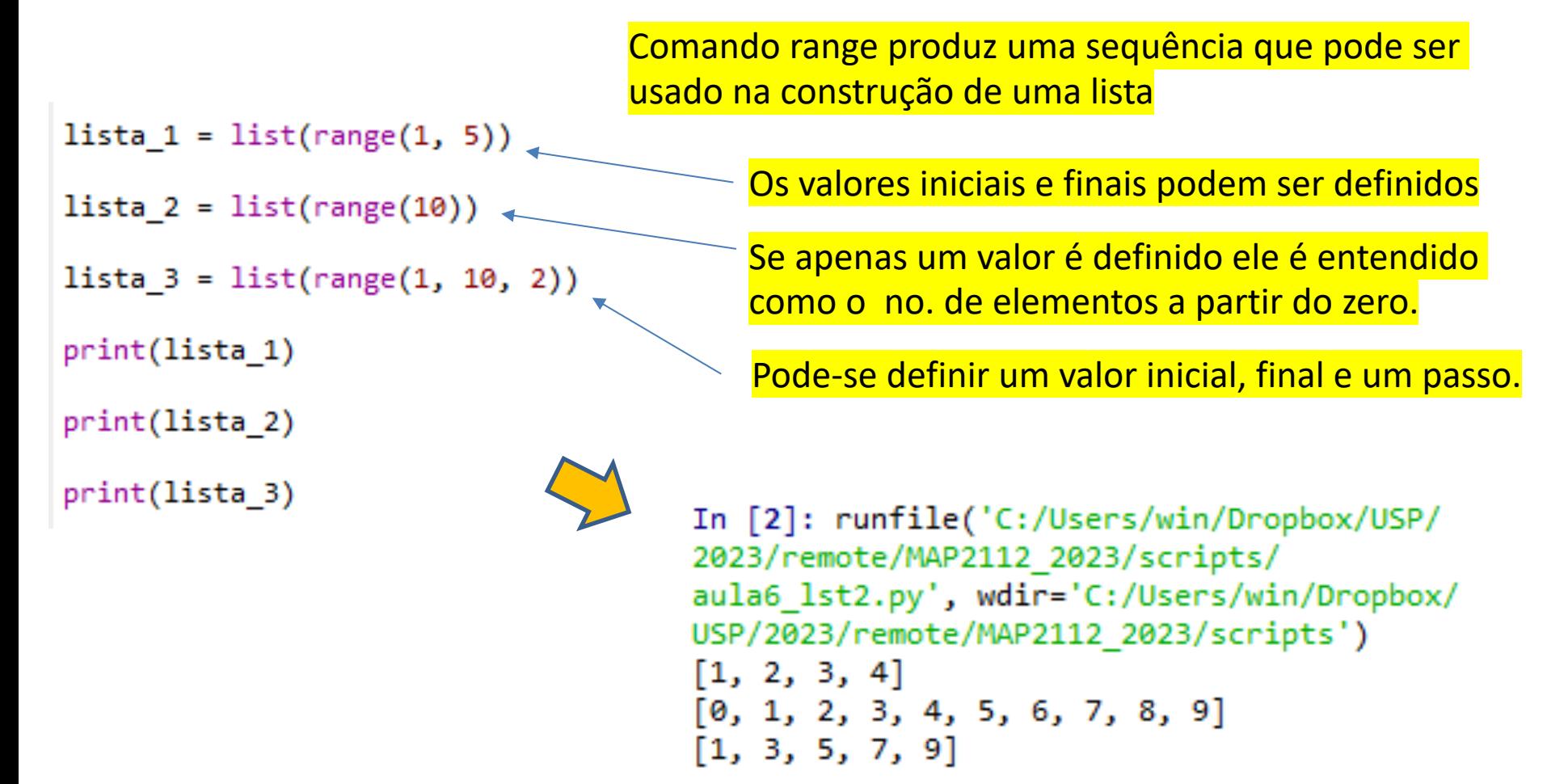

Dentre as listas que podem ser criadas existe a lista "vazia", ela define a classe do objeto poderá ser preenchido depois.

```
vocabulary = ["ameliorate", "castigate", "defenestrate"]
numbers = [17, 123]empty = []print(vocabulary, numbers, empty)
```
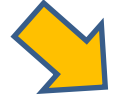

```
In [3]: runfile('C:/Users/win/Dropbox/USP/2023/remote/MAP2112 2023/
scripts/aula6 lst3.py', wdir='C:/Users/win/Dropbox/USP/2023/remote/
MAP2112 2023/scripts')
['ameliorate', 'castigate', 'defenestrate'] [17, 123] []
```
Os colchetes [ ] indicam que estamos tratando de listas.

A sintaxe de acesso do elementos da lista é a mesma dos strings, ou seja o colchete [ ].

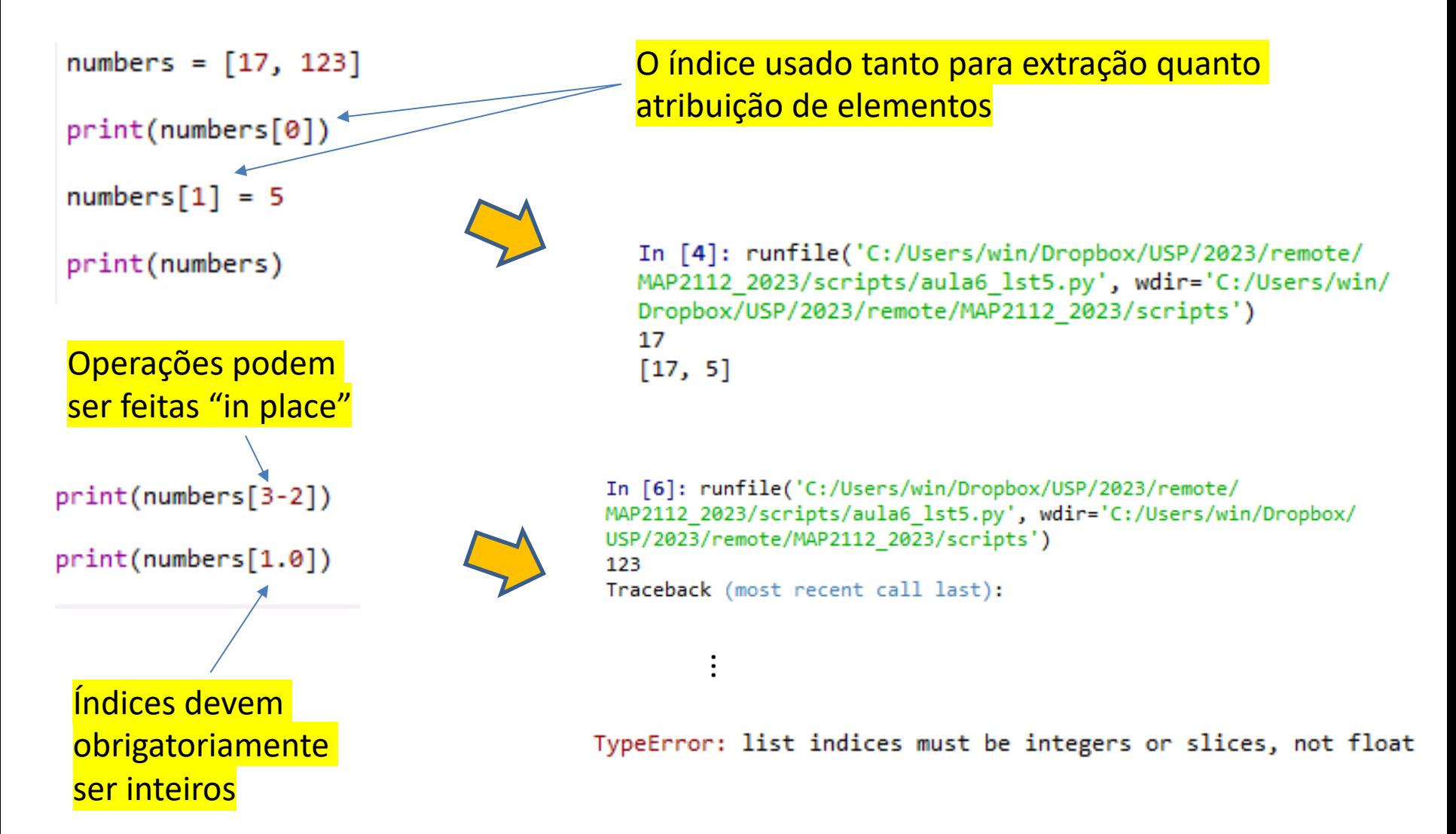

Índices negativos acessam os elementos a partir do final da lista

```
numbers = [17, 123]print(numbers[-1])print(numbers[-2])print(numbers[-3])
                                   In [7]: runfile('C:/Users/win/Dropbox/USP/2023/remote/
                                   MAP2112 2023/scripts/aula6 lst6.py', wdir='C:/Users/win/Dropbox/
                                   USP/2023/remote/MAP2112 2023/scripts')
                                   123
                                   17
                                   Traceback (most recent call last):
```
IndexError: list index out of range

Tentar acessar um índice fora dos limites da lista (independente da extremidade) produz um erro

...

#### List length (comprimento da lista) 8.3

Para facilitar a varredura, e evitar acessos indevidos, pode-se utilizar o comando "len" para interrogar a lista sobre seu comprimento.

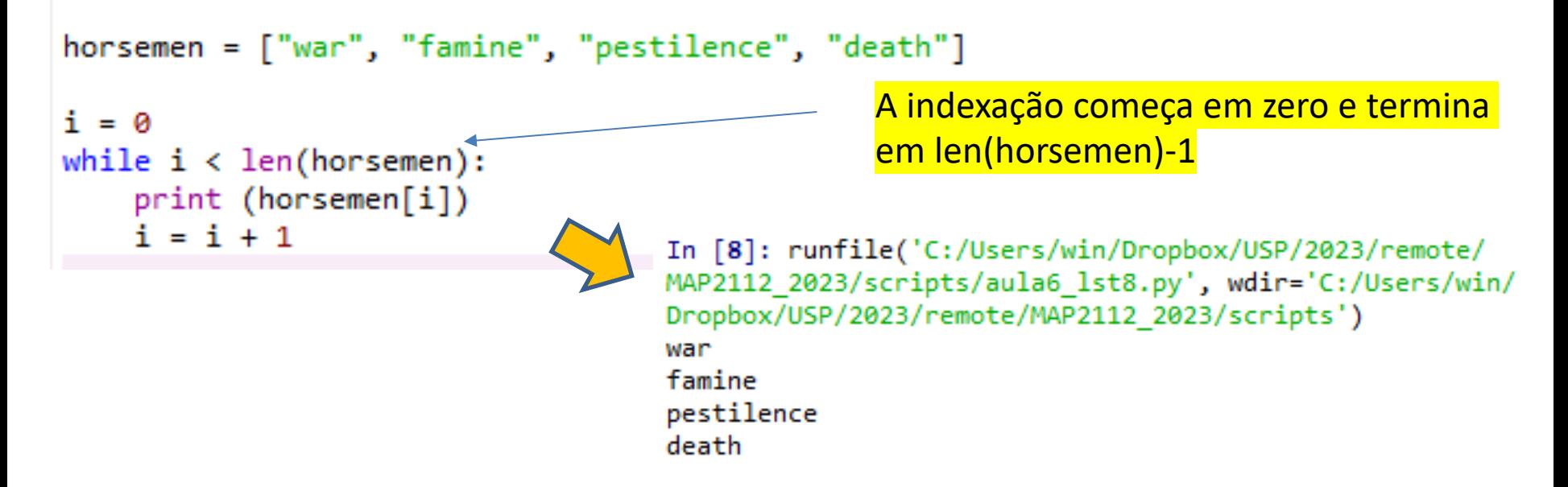

O comprimento das listas aninhadas é definido pelo número de elementos

```
In [10]: len(["spam!", 1, ["Brie", "Roquefort", "Pol le Veq"], [1, 2, 3]])
Out[10]: 4
```
### 8.4 List membership (filiação a listas)

MAP2112 – aula 06

Operadores booleanos permitem testar se um elemento pertence a uma lista

```
horsemen = ["war", "famine", "pestilence", "death"]
print("pestilence" in horsemen)
print("debauchery" in horsemen)
print("pestilence" not in horsemen)
```

```
In [12]: runfile('C:/Users/win/Dropbox/USP/2023/remote/MAP2112 2023/
scripts/aula6 lst9.py', wdir='C:/Users/win/Dropbox/USP/2023/remote/
MAP2112 2023/scripts')
True
False
False
```
Os laços de while que vimos inicialmente (e que podem produzir loops infinitos) podem ser substituídos por laços de *for* quando o número de passagens no laço é determinado.

O exemplo anterior:

```
horsemen = ["war", "famine", "pestilence", "death"]
i = 0while i \lt len(horsemen):
    print (horsemen[i])
    i = i + 1
```
Pode ser re-escrito na forma:

for horseman in horsemen: print (horseman)

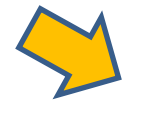

Dessa forma não há necessidade de controlar índices .

A variável horseman (no singular) assume o valor de cada elemento da lista horsemen (no plural)

```
In [14]: runfile('C:/Users/win/Dropbox/USP/2023/rem
scripts/aula6 lst10.py', wdir='C:/Users/win/Dropbo:
MAP2112 2023/scripts')
war
famine
pestilence
death
```
O uso de *for* com listas pode ter diversas formas

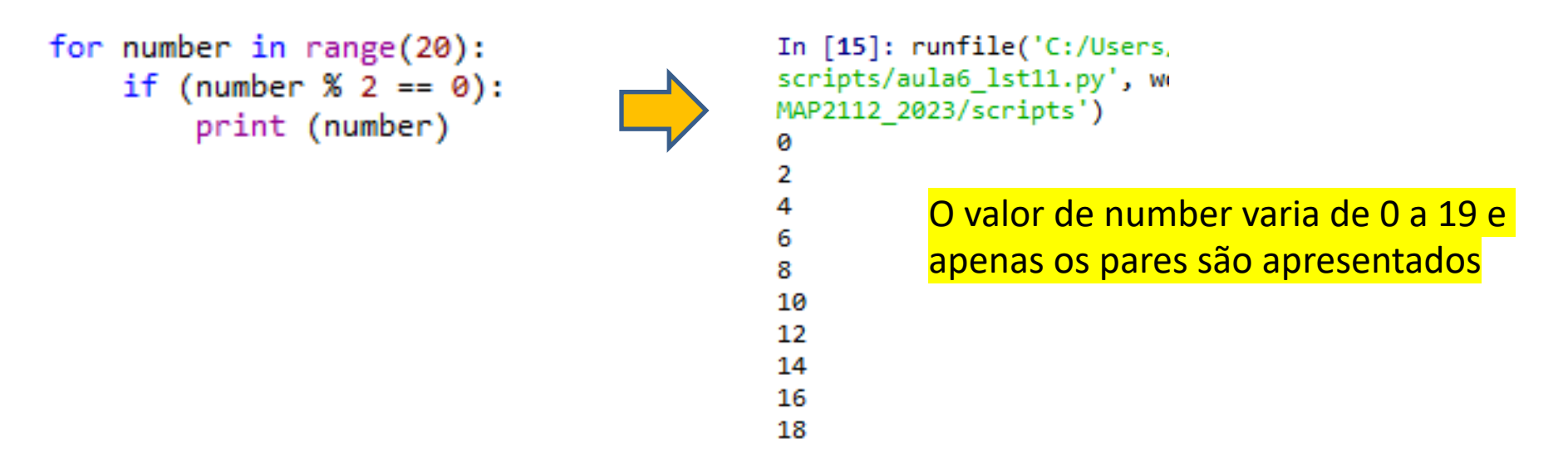

```
for fruit in ["banana", "apple", "quince"]:
    print ("I like to eat " + fruit + "s!")
                                        I like to eat bananas!
                                        I like to eat apples!
                                        I like to eat quinces!
```
#### (Operações sobre listas) 8.6 List operations

As operações sobre listas são análogas as que vimos sobre strings

```
a = [1, 2, 3]print(a*2)b = [4, 5, 6]c = a + bIn [19]: runfile('C:/Users/win
print(c)scripts/aula6_lst12.py', wdir=
                                       MAP2112_2023/scripts')
                                       [1, 2, 3, 1, 2, 3]
```

```
In [17]: runfile('C:/Users/win/D
scripts/aula6 lst12.py', wdir='(
MAP2112 2023/scripts')
[1, 2, 3, 4, 5, 6]
```
O operador soma (+) concatena as *listas*

```
O operador multiplicação (*) repete 
elementos das listas
```
### 8.7 List slices ("fatias de listas")

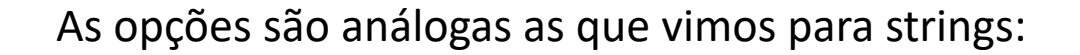

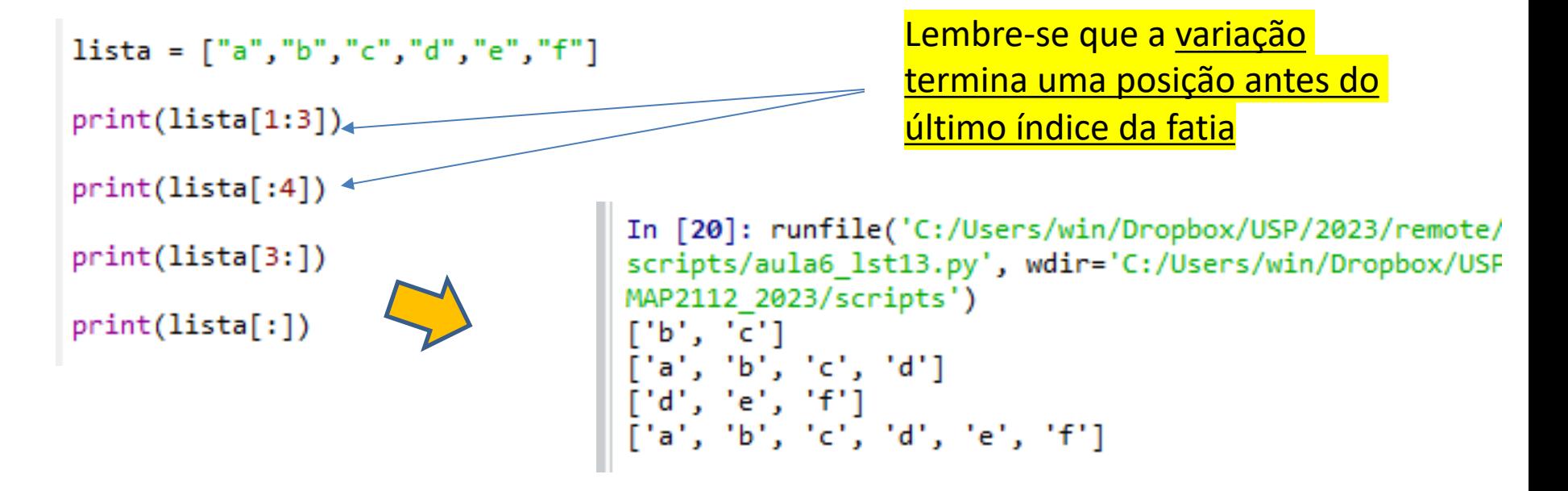

Usando a indexação e o operador "[ ]" pode-se extrair o conteúdo da string. Os dois pontos ":" estabelecem a variação da fatia.

A omissão da posição inicial ou final permite a varredura respectivamente a partir da posição inicial ou até a final.

#### Lists are mutable (Listas são mutáveis) 8.8

Diferentemente das strings as listas tem como objetivo armazenar informações nos elementos e em seu processamento alterá-los.

```
fruit = ['banana", "apple", "quince"]In [21]: runfile('C:/Users/win/Dropbox/USP/20
fruit[0] = "pear"scripts/aula6_lst14.py', wdir='C:/Users/win/D
                                         MAP2112 2023/scripts')
fruit[-1] = "orange"['pear', 'apple', 'orange']
print(fruit)
```
A atribuição combinada com a localização do elemento atualiza a lista.

```
lista = [^"a", "b", "c", "d", "e", "f"]In [22]: runfile('C:/Users/win/Dropbox/USP/2023,
                                          scripts/aula6_lst15.py', wdir='C:/Users/win/Drop
lista[1:3] = ['x", "y"]MAP2112_2023/scripts')
                                          ['a', 'x', 'y', 'd', 'e', 'f']
print(lista)
```
A atribuição de vários elementos pode ser feita usando o operador [:] da mesma forma que na extração.

27 Perceba que a varredura vai até até o elemento [2], o último índice não está incluído

Pode-se remover elementos atribuindo listas vazias as respectivas posições:

```
lista = ["a","b","c","d","e","f"]
                                                   In [24]: runfile('C:/Users/win/Dropbox/L
                                                   scripts/aula6 lst16.py', wdir='C:/Users/
                                                   MAP2112 2023/scripts')
lista[1:3] = []['a', 'd', 'e', 'f']
print(lista)
```
Os elementos são removidos e a lista é re-dimensionada.

Pode-se introduzir elementos na lista de forma análoga:

```
lista = ['a", "d", "f"]In [26]: runfile('C:/Users/win/Dropbox/USP/2023/r
                                                 scripts/aula6 lst17.py', wdir='C:/Users/win/Droph
lista[1:1] = ['b", "c"]MAP2112_2023/scripts')
                                                 ['a', 'b', 'c', 'd', 'e', 'f']
lista[4:4] = ['e"]print(lista)
```
Os elementos são adicionados e a lista é re-dimensionada.

### 8.9 List deletion (Deletando listas)

A forma oficial de deletar elementos da lista, ao invés de usar listas vazias, é utilizar o comando *del*

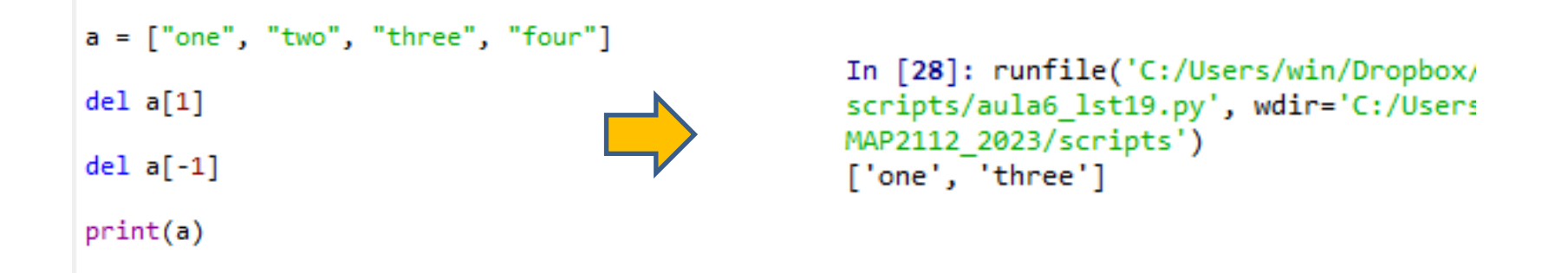

Pode-se remover múltiplos elementos na lista usando ":"

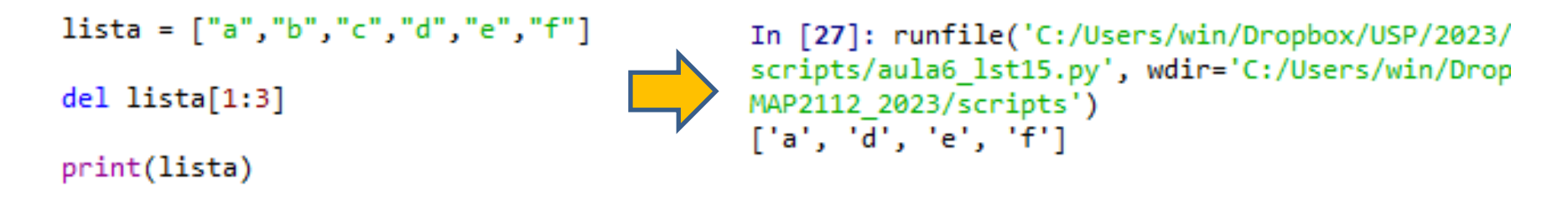

Os elementos são removidos e a lista é re-dimensionada.

#### $8.10$ Objects and values (Objetos e Valores)

No caso de strings a associação entre objetos e valores se dá na seguinte forma:

```
In [2]: a = "banana"In [3]: b = "banana"
In [4]: id(a)Out[4]: 1527379885360
In [5]: id(b)Out[5]: 1527379885360
```
Para listas:

```
In [6]: a = [1, 2, 3]In [7]: b = [1, 2, 3]In [8]: id(a)
Out[8]: 1527392740672
In [9]: id(b)Out[9]: 1527392861184
```
O comando id() apresenta o identificador único associado ao objeto. Como a e b tem o mesmo conteúdo o id é idêntico

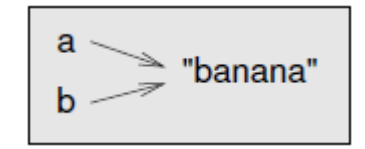

No caso das listas os objetos são diferentes. As listas são mutáveis, mesmo com o conteúdo idêntico não apontam para o mesmo objeto.

$$
a \longrightarrow [1, 2, 3]
$$
  
b \longrightarrow [1, 2, 3]

#### Aliasing  $8.11$

Quando os objetos são associad0s diretamente (aliasing) os id´s se tornam idênticos:

Quando "b" é associado a "a" ele se torna o In  $[10]$ : a =  $[1, 2, 3]$ objeto lista "a" In  $[11]$ :  $b = a$ In [12]:  $b[0] = 5$ Quando o contéudo de "b" é modificado, como ele In  $[13]$ : print $(a)$ está "aliased" com "a" ambos apontam para o  $\begin{bmatrix} 5, 2, 3 \end{bmatrix}$ mesmo conteúdo de lista In  $[14]$ :  $id(a)$ Out[14]: 1527392861760 In  $[15]$ :  $id(b)$ Os id´s são idênticos  $\geqslant$  [1, 2, 3] Out[15]: 1527392861760

Essa possibilidade do python deve ser usada com muito cuidado. Por um lado adiciona flexibilidade mas pode levar a comportamentos indesejados.

### 8.12 Cloning lists (Clonando listas)

Para evitar o aliasing a melhor forma é utilizar a fatia (slice) com o operador [:]

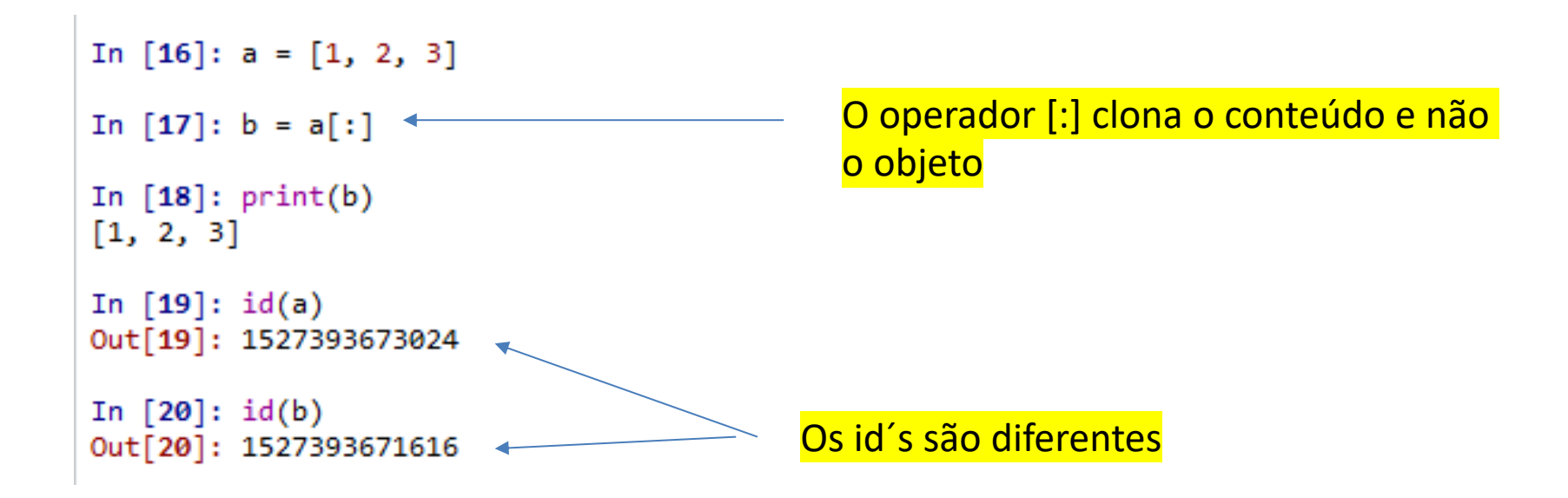

Essa prática evita o risco de confusão e uso inadvertido

Listas podem ser argumentos de funções e essas funções podem modificar não apenas o conteúdo mas modificar o comprimento das listas

```
def head(list):
                                             In [21]: runfile('C:/Users/win/
    return list[0]
                                             scripts/aula6_lst23.py', wdir='
                                             MAP2112 2023/scripts')
numbers = [1, 2, 3]1
print(head(numbers))
                                Apenas o conteúdo é apresentado
def deleteHead(list):
    del list[0]
                                             In [22]: runfile('C:/Users/win/Dro
                                             scripts/aula6 lst24.py', wdir='C:/
numbers = [1, 2, 3]MAP2112 2023/scripts')
                                             [2, 3]deleteHead(numbers)
print(numbers)
                                A lista perdeu um elemento e reduziu de tamanho
```
Listas podem criadas como saídas de funções que manipulam outras listas

```
def tail(list):return list[1:]
                                            In [24]: runfile('C:/Users/win/Dropbox,
                                            scripts/aula6 lst25.py', wdir='C:/User:
numbers = [1, 2, 3]MAP2112 2023/scripts')
                                            [2, 3]rest = tail(numbers)print(rest)
```
A lista de saída tem um tamanho menor que a lista original

### 8.14 Nested lists (Listas aninhadas)

A indexação das listas aninhadas se dá do nível mais alto para o mais baixo, por exemplo:

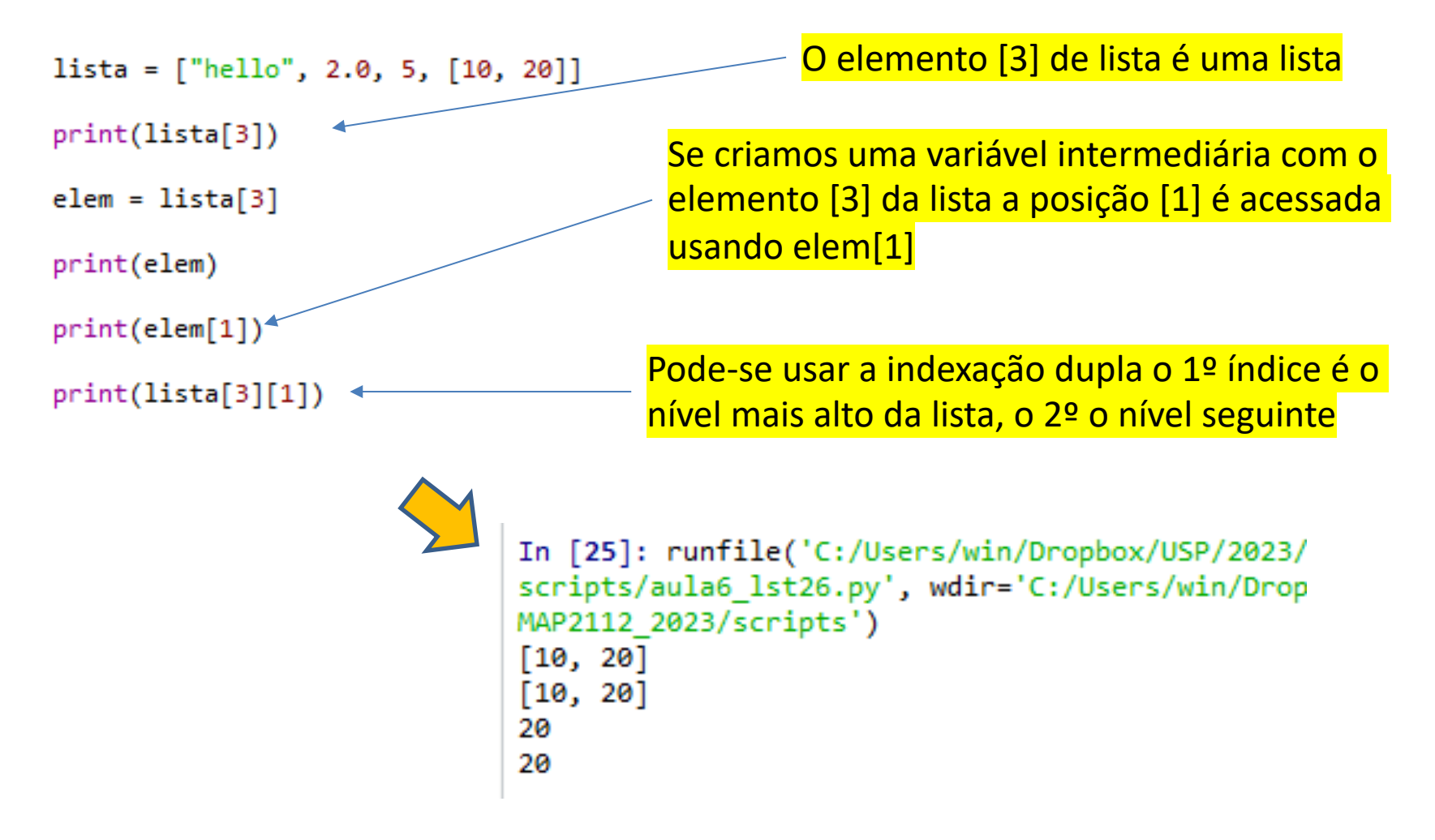

#### 8.15 Matrices (Matrizes)

Listas aninhadas podem ser usadas para representar matrizes. Por exemplo a matriz :

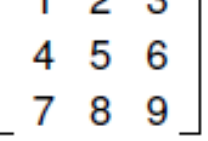

Pode ser representada por:

```
In [26]: matrix = [[1, 2, 3], [4, 5, 6], [7, 8, 9]]In [27]: matrix[1]Out[27]: [4, 5, 6] \simIn [28]: matrix[0][2]Out[28]: 3Os índices podem ser utilizados para 
                                   acessar a linhas e os elementos
```
As operações matriciais na prática são realizadas usando módulos específicos de maior flexibilidade e desempenho (Numpy)

De forma análoga às strings existem os métodos para listas, alguns deles estão indicados na "folha-de-cola" (cheat sheet)

### List methods

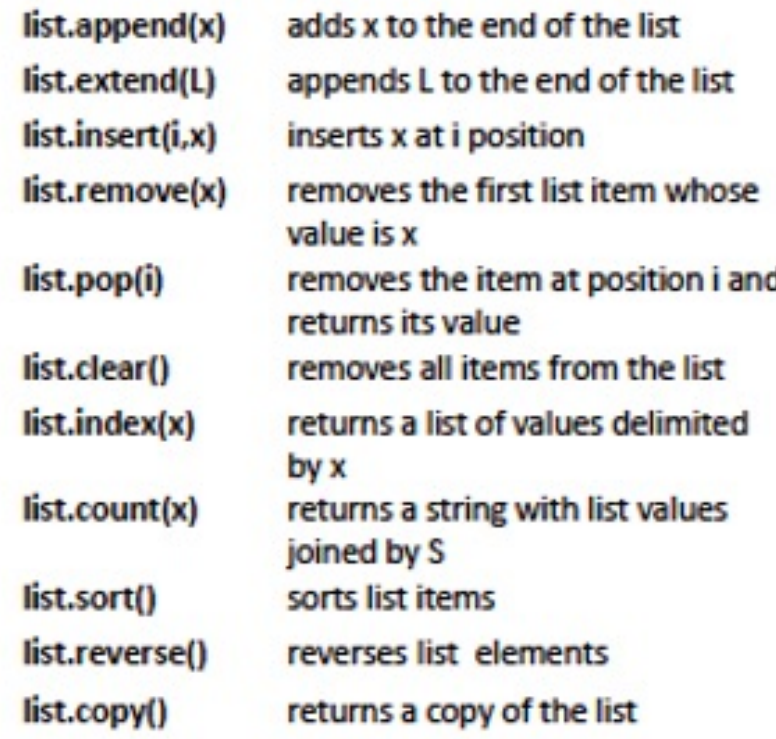

O uso é aplicado especificamente no objeto "list" veremos alguns exemplos em seguida.

Existe uma lista mais completa de métodos para listas disponível em : https://www.w3schools.com/python/python\_lists\_methods.asp

```
In [30]: fruits = [ 'apple', 'banana', 'cherry' ]Adiciona elemento no final 
In [31]: fruits.append("orange") \leftarrowda lista
In [32]: fruits
Out[32]: ['apple', 'banana', 'cherry', 'orange']
In [40]: fruits = [ 'apple', 'banana', 'cherry' ]In [41]: cars = ['Ford', 'BMW', 'Volvo']Adiciona uma lista no final 
In [42]: fruits.extend(cars) \leftarrowde outra lista
In [43]: fruits
Out[43]: ['apple', 'banana', 'cherry', 'Ford', 'BMW', 'Volvo']
                                                                Adiciona elemento numa 
In [44]: fruits = ['apple', 'banana', 'cherry']posição dadaIn [45]: fruits.insert(1, "orange") \leftarrowIn [46]: fruits
Out[46]: ['apple', 'orange', 'banana', 'cherry']
```
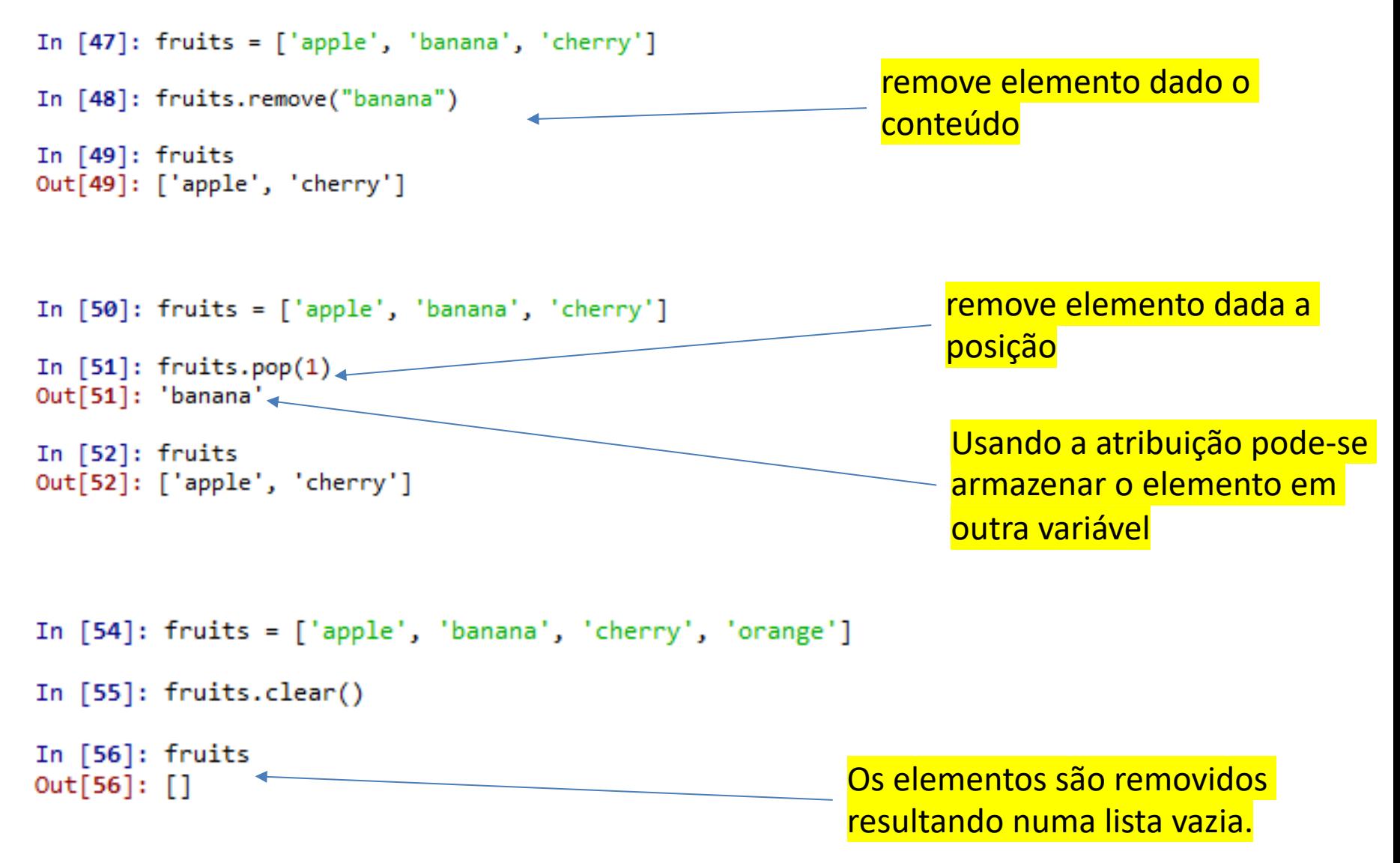

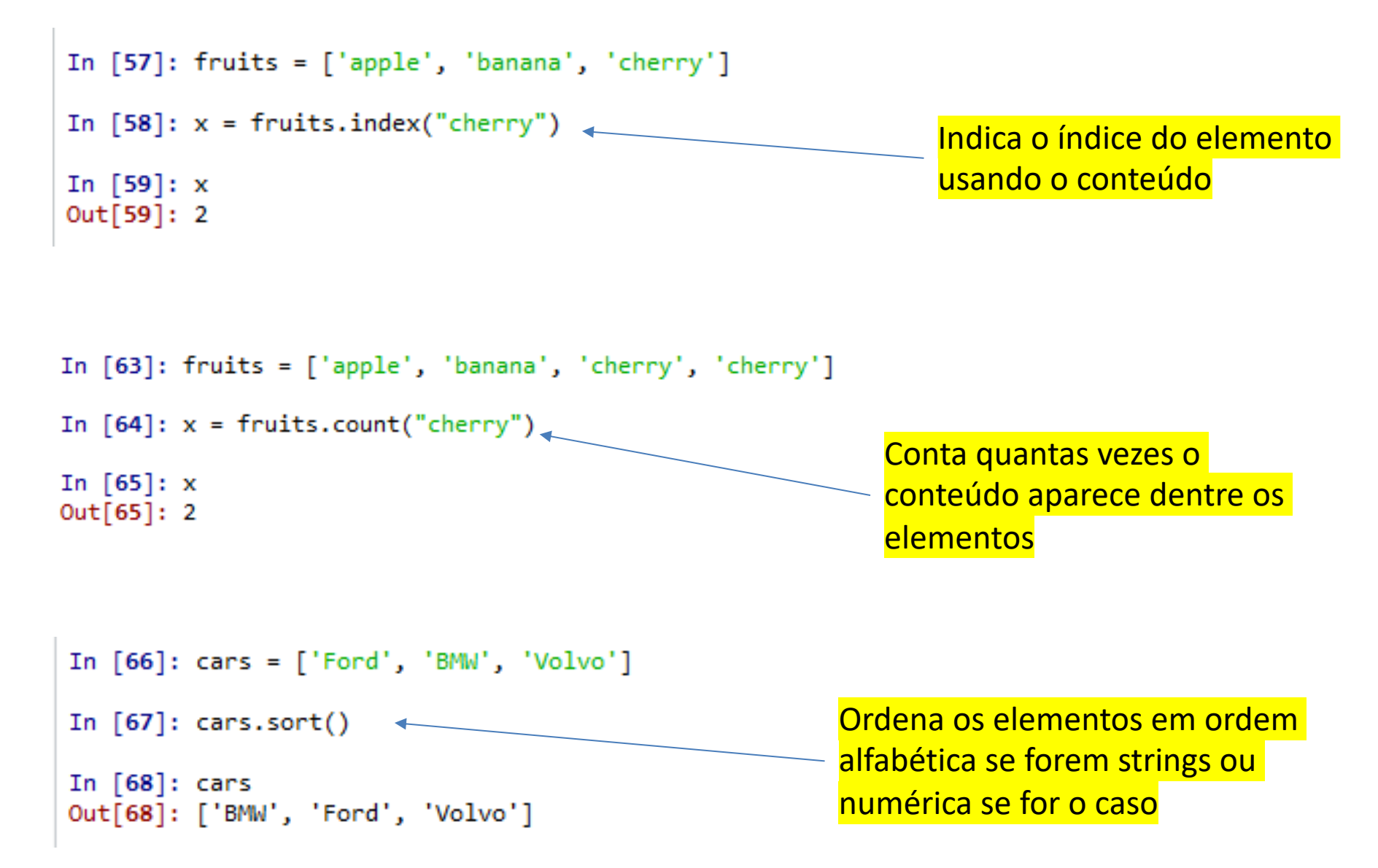

```
In [69]: lista = [3, 4, 9, 1, 2]Ordena os inteiros
In [70]: lista.sort()
In [71]: lista
Out[71]: [1, 2, 3, 4, 9]In [72]: lista = [2, 1.0, "apple"]Quando a lista contém tipos diferentes 
In [73]: lista.sort()
                                                temos um erro
Traceback (most recent call last):
 Cell In[73], line 1
   lista.sort()
TypeError: '<' not supported between instances of 'str' and 'float'
In [75]: lista = [14, 5, 2.0, 5.0]In [76]: lista.sort()
                                                          Floats e inteiros podem ser 
                                                          ordenados sem problemaIn [77]: lista
Out[77]: [2.0, 5, 5.0, 14]
```

```
In [78]: fruits = ['apple', 'banana', 'cherry']A ordem dos elementos é 
                                                        invertida
In [79]: fruits.reverse()
In [80]: fruits
Out[80]: ['cherry', 'banana', 'apple']
In [81]: fruits = ['apple', 'banana', 'cherry', 'orange']In [82]: x = fruits.copy()
```
A lista é copiadaIn  $[83]$ : x Out[83]: ['apple', 'banana', 'cherry', 'orange']

### **Python 3 Beginner's Reference Cheat Sheet**

**Alvaro Sebastian** http://www.sixthresearcher.com

### Main data types

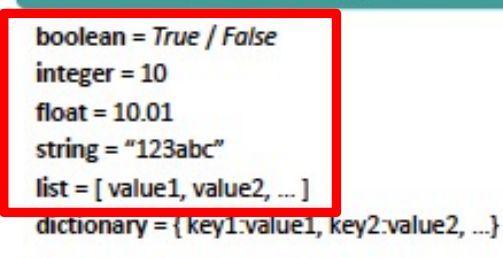

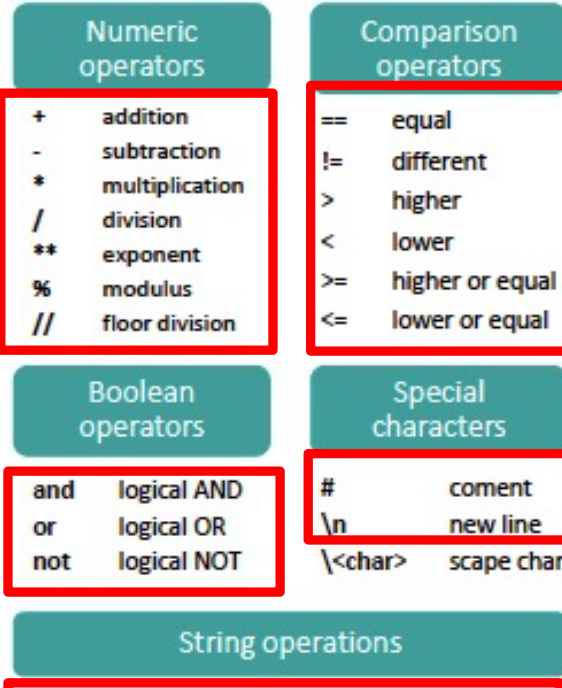

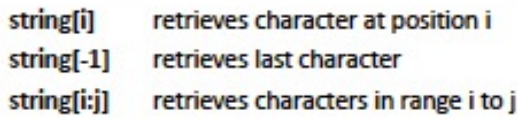

#### List operations

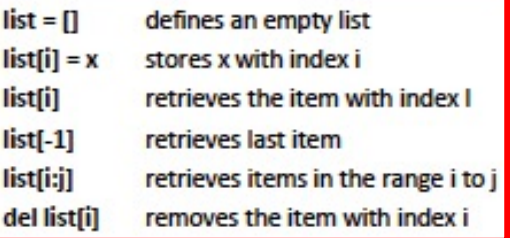

### Dictionary operations

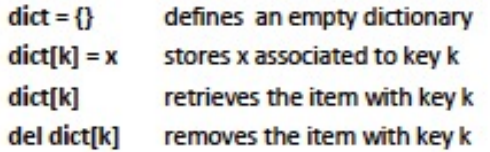

### **String methods**

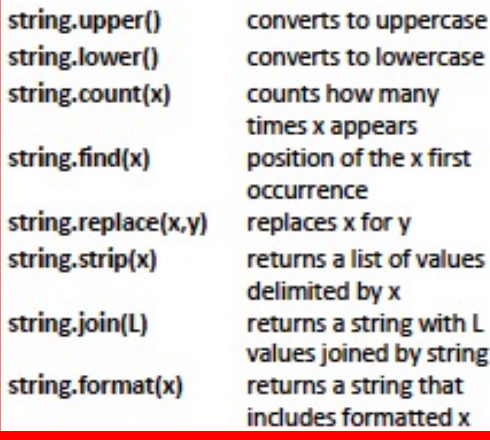

#### List methods

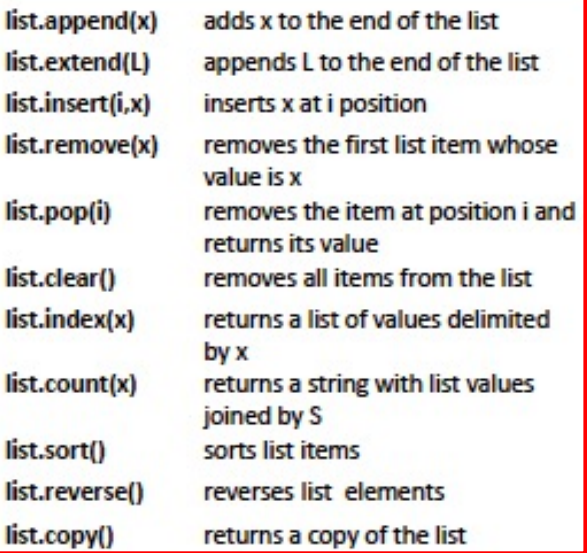

#### Dictionary methods

li

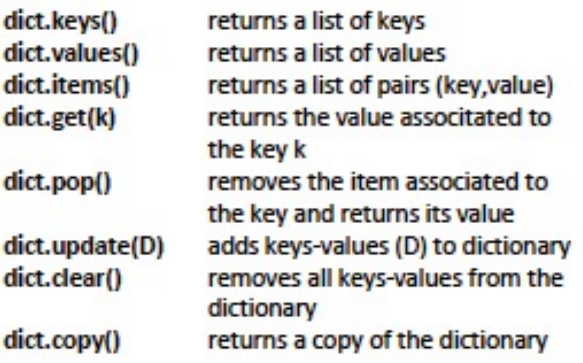

Legend: x,y stand for any kind of data values, s for a string, n for a number, L for a list where i,j are list indexes, D stands for a dictionary and k is a dictionary key.

### **Python 3 Beginner's Reference Cheat Sheet**

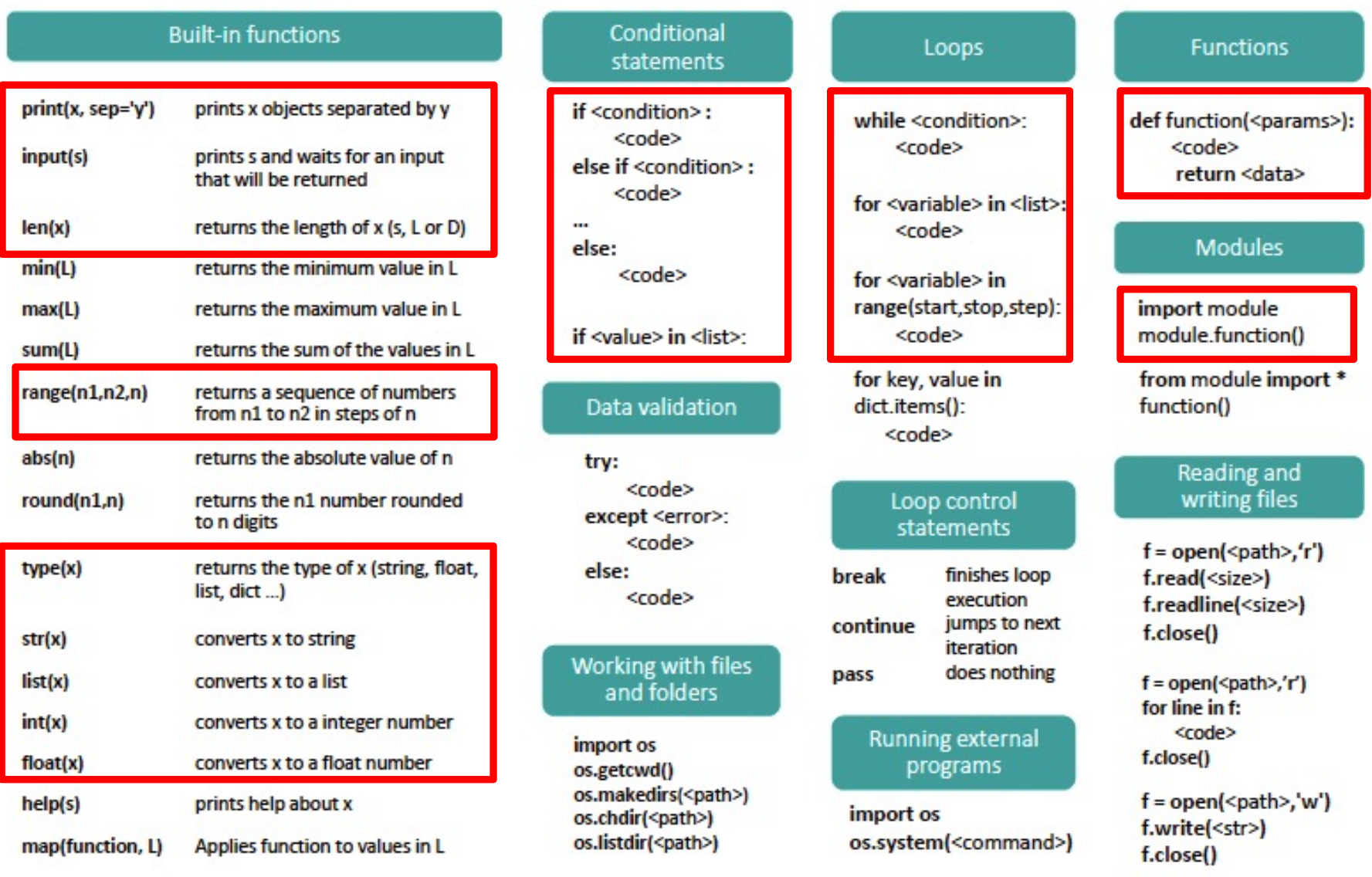

Legend: x,y stand for any kind of data values, s for a string, n for a number, L for a list where i,j are list indexes, D stands for a dictionary and k is a dictionary  $\frac{4}{10}$ ey.

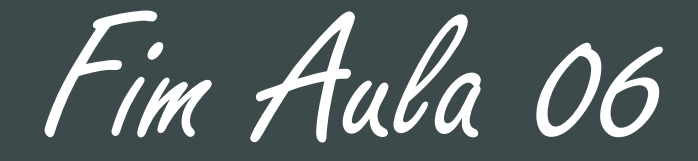

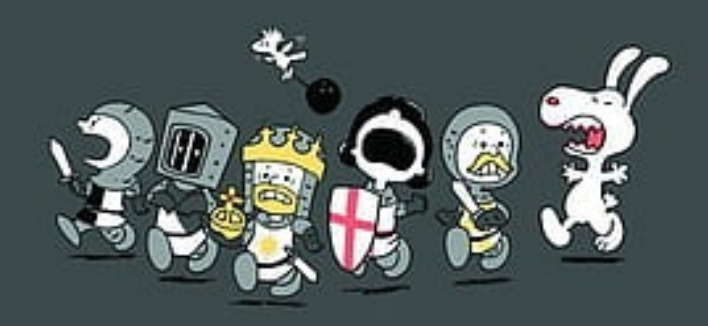